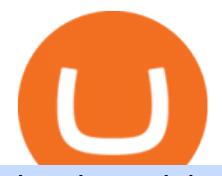

dogelon coinbase how to swap on binance mt5 android largest crypto trading platform cfd trading on etoro

XTB a corretora de bolsa líder de FX& CFDs! Comissões baixas e xStation5 - a plataforma de trading desenvolvida por nós! Veja as condições de investimento!

https://readadict.com/wp-content/uploads/2021/05/WhatsApp-Image-2021-05-08-at-14.12.49-1.jpeg|||How to buy safemoon ? binance | metamask - Readadict.com|||1080 x 2340

https://learnbonds.com/wp-content/images/2020/03/eToro-Mac-1.png|||Etoro Bronze Silver Gold Badge Options Day Trading ...|||1838 x 1024

https://fxmail.ru/soft/scr/scr\_thinkorswim-06.png|||ThinkOrSwim PaperMoney - |||1260 x 988

https://i.pinimg.com/originals/35/a5/a9/35a5a948171766ed5f0ac99ba078aa58.png||How To Swap Crypto On Binance App|||1920 x 1080

One of the most prominent names in the crypto exchanges industry is Binance . Founded in 2017, the exchange quickly reached the number one spot by trade volumes, registering more than USD 36 billion in trades by the beginning of 2021. Gemini is another big name in the cryptocurrency exchange sphere. MT5 for Android MetaTrader 5 for Android Download .

https://lh6.googleusercontent.com/GQSg--sJUny6SI6izoqMflntbl6j4En6VS3lqRzcet7aHYoAmnmofLYyKM Q9anVLHFwIvnF6TnnaMqSyxsx8nTMuWhzWVgUhk4gty4wMVVMfGwScOE-gS0IKf\_093ckVrNy0TAlJ|| |Trading from the Chart | XTB|||1366 x 768

https://tokenhell.com/wp-content/uploads/etoro-crypto-trading.png|||eToro Review - Is eToro a Scam or Legit?|||1845 x 925

DeFi Earn Crypto Binance Liquid Swap Binance

CFD trading is a method that enables individuals to trade and invest in an asset by engaging in a contract between themselves and a broker, instead of acquiring the asset directly. The trader and the broker agree between themselves to replicate market conditions and settle the difference between themselves when the position closes.

https://1mr3lc1zt3xi1fzits1il485-wpengine.netdna-ssl.com/wp-content/uploads/2018/11/ETHBTC.jpg|||Tradin g the ETH/BTC cryptocurrency pair: What you should ...|||3200 x 810

https://bankr.nl/wp-content/uploads/2021/01/cfd-trading-etoro-copytrading-2048x1143.png|||Wat is CFD Trading? Alles over CFD Handel! (2021)|||2048 x 1143

https://miro.medium.com/max/4112/1\*xe8v4ACmXpZYhtasqGUuug.png|||WISH Token: Binance DEX  $\&$ amp; SWAP. Dear Community! | by ...|||2056 x 1094

XTB charges low forex CFD fees and provides commission-free stocks and ETFs up to 100k monthly trade volume. Deposit and withdrawal are fast and mostly free, and multiple options are available including credit/debit cards and electronic wallets. Account opening is also fast and user-friendly.

https://tradingsmart.co.za/wp-content/uploads/2020/10/eToro-Cryptocurrency-exchange-platform-eToroX-204 8x1090.jpg|||eToro Review 2021 - What You Need to Know - Trading Smart|||2048 x 1090 Thinkorswim

https://preview.redd.it/bj94fi2lai781.jpg?width=1280&format=pjpg&auto=webp&s=737e0b22 4526d548280538bfd7b628091b885c97|||The Daily Dogelon - Friday, December 24th, 2021 : dogelon|||1280 x 1280

https://cdn.publish0x.com/prod/fs/cachedimages/596246423-c99d99c9d6db522d8034ed806ac2f4324bbaddbe d2a6bbd92cbe06a904ce1f3c.png|||Onboarding Your Assets From Ethereum to Binance Smart ...|||1436 x 896 You can now trade many other cryptoassets on eToro in the same way you can Bitcoin. However, the only users who can trade CFD leverage positions are our platinum clients. We have CFD markets for all 12 of the cryptos we currently offer including for Ethereum, XRP, Stellar, NEO, Ethereum Classic, Dash, and Litecoin.

https://www.diventaretrader.com/wp-content/uploads/2020/11/xtb.jpg|||XTB : Commissioni, Piattaforma e

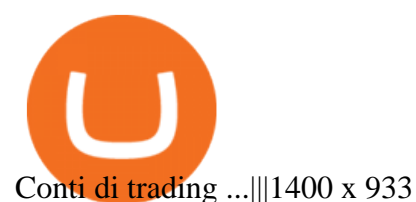

https://goodmoneyguide.com/wp-content/uploads/2018/11/XTB-trading-platform.png|||XTB Review - read our expert and trader reviews to find ...|||1280 x 943 https://www.tradingonlineguida.it/wp-content/uploads/2019/11/Operazione-Forex-3.png|||Video Guida Trading online: Operazione Forex con il broker ...|||3326 x 1822 http://3.bp.blogspot.com/-MmG73\_QMNMQ/Tru21NJ1AtI/AAAAAAAAABo/UAZkkAvLPj0/s1600/Best+F orex+Trading+Site+Advisor+FX+Trading+Platform+Online+Trading+Charts+10Nov2011.jpg|||Options Trading|||1280 x 870 https://bankr.nl/wp-content/uploads/2021/01/cfd-trading-etoro-homepage-2048x1007.png|||Wat is CFD Trading? Alles over CFD Handel! (2021)|||2048 x 1007 https://www.asktraders.com/wp-content/uploads/2020/01/xtb-review.jpg|||XTB Review 2021: Online Stock Trading Company Reviews ...|||1920 x 1080 How to Download MT5 for Android Download MetaTrader 5 for Android on your smartphone or tablet and trade Forex anytime and anywhere in the world. Open Account 1 Open Account 2 Select MT5 platform 3 Download & amp; Install 4 Start Trading How to Access MT5 Android Account https://dappimg.com/media/uploads/2021/06/30/5b78c04581a448238b1bc9429e0b3b82.png|||How to Transfer Tokens to Binance Smart Chain? By Dapp.com|||2516 x 1078 https://i.redd.it/wrihmpoe9in71.jpg|||If it makes anyone feel better. I invested \$12k in Elon ...|||1280 x 1272 MetaTrader 5 for Android - MetaTrader 5 Android Help What is a CFD? - Help Center - eToro Unusual Options Activity - Start Trading Smarter Coinbase is starting : dogelon Tranzacionarea de CFD-uri: înva ce sunt CFD . - eToro https://tur.cityb-roll.com/wp-content/uploads/2021/10/b7c9a0072f6ec94b574d32ecb851365c.jpg|||How To Buy Dogelon Mars On Trust Wallet - Coloringforkids|||1429 x 952 Free Demo Account - Start In 1 Click - Trade On A Live Account https://coincentral.com/wp-content/uploads/2021/04/Screen-Shot-2021-04-05-at-9.28.21-PM.png|||What is DeFi Staking on Binance - Is Binance's "DeFi" Legit|||2048 x 962 How to Use Binance Swap Farming. 1. Log in to your Binance account and click [Trade] - [Swap Farming] . You can also enter the Binance Swap Farming in the Binance App by clicking . 2. Choose the token you want to swap and enter the amount. Confirm the token and the amount. The system will display .

Trade Options With Just \$270 - Download Free Course

XTB.com - XTB - Leading FX & amp; CFDs Broker

https://goodmoneyguide.com/wp-content/uploads/2018/11/XTB-MY-Account-Statistics.png|||Xtb Forex Minimum Deposit | Forex Ea Reviews Ratings|||1275 x 909

https://blokt.com/wp-content/uploads/2019/04/etoro-virtual-portfolio-1.png|||lll eToro Betrug oder nicht? +++ Erfahrungen von ...|||1499 x 792

TD Thinkorswim No Longer Accepting New Canadian Customers

XM MT5 Android Trader XM MT5 Android Download

http://www.optionbinaire.biz/wp-content/uploads/2015/10/xtb-plateforme.jpg|||XTB notre avis sur ce courtier historique du Forex et CFD|||1632 x 890

https://syndicator.vn/wp-content/uploads/2020/10/IMG\_2363.png|||Cách kim lãi an toàn lên ti 45% nm vi Binance Liquid ...|||1125 x 2436

https://broker-test.de/wp-content/uploads/2017/12/XTB-MT4\_3.png|||XTB MetaTrader | Broker Test|||1920 x 1040

Download OKEx old versions Android APK or update to OKEx latest version. Review OKEx release date, changelog and more.

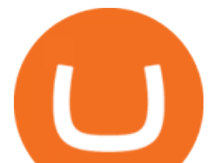

https://public.bnbstatic.com/image/cms/article/body/202101/0a8a620a24010decb5316dbe6b8c1d6d.png|||How to sell crypto on Binance P2P (Desktop) | Binance|||1600 x 844

https://es.xtb.com/hubfs/jon-trader-fondo-blanco-1.jpg|||XTB - Nuevo seminario Jontrader|||1400 x 1200 Is ThinkorSwim available in Canada?

XTB was established 2002, and in operation for 16 years XTB have a head office in Poland. XTB is regulated. This means XTB are supervised by and is checked for conduct by Financial Conduct Authority (FCA), Cyprus Securities and Exchange Commission (CySEC), Markets In Financial Instruments Directive (MiFID), Australian Securities and Investments .

https://d33v4339jhl8k0.cloudfront.net/docs/assets/59907929042863033a1bf144/images/5ffe5110cfe30d219cc d710b/file-Kn0PppfzVD.png|||How To Buy Cryptocurrency In Binance / Trade Swap Or ...|||3000 x 1414

https://img.wirexapp.com/images/t\_optimize\_transf/v1550842860/wirexapp/wirex30/main\_site/money\_manag ement/manage\_your\_money\_hero.png/img|||Which Cryptocurrency Platform Has The Lowest Fees ...|||1120 x 1120

https://www.etoro.com/wp-content/uploads/2018/08/shutterstock\_794819329-Converted.jpg|||New Crypto Trading Pairs: Heres Everything You Need to ...|||1500 x 1000

https://broker-test.de/wp-content/uploads/2017/12/XTB-MT4\_2.png|||XTB MetaTrader - Broker Test|||1920 x 1038

https://xtb.scdn5.secure.raxcdn.com/tal/0075/67/8408cb396cf1b27db25b0d0a1d46d1a8960c3836.jpeg|||Calcul atrice de Trading | XTB|||1599 x 811

https://images.nongjia888.com/img/h09/h98/img\_localize\_cf829c7d3d3a29c6dfc8e8a3530aa58e\_1080x1920. png||||||1080 x 1920

Binance Smart Chain Tutorial (How to Bridge, Send, Swap .

http://1.bp.blogspot.com/-3uOQaQ2VGDw/T45-jgm6BZI/AAAAAAAAAVg/ZvQGQ2u2Mio/s1600/Mayban k%2BTTa.jpg|||Maybank ~ Alpari Malaysia Partnership Alpari UK|||1166 x 1600

How To Buy Dogelon Mars On Coinbase

https://gblobscdn.gitbook.com/assets%2F-LhZPsev3Rzmc5ZEnuuL%2F-M64imez\_oJkZGNmsHp-%2F-M65 410bjnYsU6RMeMh2%2Fimage.png?alt=media&token=c8b674c9-7f50-4c22-9456-ee9dc89d698f|||Futu res trading Binance - Finandy Docs|||1436 x 884

https://www.asktraders.com/wp-content/uploads/2020/07/Etoro-Deleting-Your-Account-2048x1153.jpg|||How To Delete Your eToro Account (2021 Guide)|||2048 x 1153

Largest+crypto+trading+platform News

https://vitex.zendesk.com/hc/article\_attachments/4403083509401/f6ae6d38-42b0-42f0-9f72-3709080e146c.p ng|||How to swap Native VITE to BEP-20 Help Center|||1242 x 2136

OKEx: Buy Bitcoin, ETH, Crypto. OKEx is one of the most trusted cryptocurrency exchange apps in the world to buy Bitcoin (BTC), Ethereum (ETH), USDT, Ripple XRP and many more digital assets. 1. We offer diverse asset classes for millions of crypto traders in over 200 countries. We provide spot and derivatives trading services with hundreds of .

https://photaq.com/media/fmf/Image/image/13322/scalex/1440;xtb\_-\_ich\_bin\_ein\_trader:jpg|||xtb - ich bin ein Trader Bild 13322 // Wie der Finanzmarkt ...|||1440 x 1080

http://s48.radikal.ru/i121/1012/9f/8914d1d900b0.png|||Best indicators - Forex Trading | MetaTrader Indicators ...|||1366 x 768

https://britishexpatmoney.com/wp-content/uploads/2021/04/CFD-Trading-on-eToro-laptop.jpg|||CFD Trading on eToro Explained - British Expat Money|||1280 x 849

How to use Binance Liquid Swap - Add/Remove Liquidity .

Register for paperMoney ® to practice your trading strategies risk-free.

https://static.tildacdn.com/tild3837-3436-4033-b834-386137393836/etoro-stock.jpg|||eToro is the number one CFD trading platform in India.|||1600 x 900

https://challengepost-s3-challengepost.netdna-ssl.com/photos/production/software\_photos/001/493/659/datas/

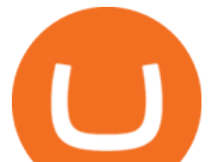

original.png|||Dogelon Much | Devpost|||7680 x 4320

https://fx-tradingsignal.com/wp-content/uploads/2017/07/2017-07-07.png|||#Ethereum trading now with eToro | Tradingsignals|||1542 x 872

Videos for Mt5+android

thinkorswim web Platform TD Ameritrade

https://miro.medium.com/max/1280/1\*9qIy8\_dPjsOAiYtJ5kC2dA.png|||DOS Network Now Integrated to Binance Smart Chain | by DOS ...|||1280 x 873

How to Use Swap Farming on Binance? Alexandria

OKEx App is an all-in-one trading platform for digital assets. You can trade, get real-time streaming quotes, manage your account and more all from the palm of your hand.The OKEx App is designed from the ground up to provide you with the most safe, professional, transparent and comprehensive digital asset experience on mobile. Top Features: 1.

thinkorswim® web. Developed specifically with feedback from traders like you, the latest addition to the thinkorswim suite is a web-based software that features a streamlined trading experience. It's perfect for those who want to trade equities and derivatives while accessing essential tools from their everyday browser. Learn more.

https://i.pinimg.com/originals/fb/b4/2d/fbb42dd22948af2702900c4941f462b8.jpg|||How To Buy Dogelon Mars|||1028 x 1586

https://miro.medium.com/max/1280/1\*UvbIQOkW4PNkQt401G4YuA.png|||User guide to mint \$NORD BEP2O with the Chain Swap Binance ...|||1042 x 1056

OKEx for Android - APK Download

https://broker-test.de/wp-content/uploads/2017/12/XTB-MT4\_1.png|||XTB MetaTrader - Broker Test|||1920 x 1041

https://static.tildacdn.com/tild6330-6131-4662-b663-353661303661/eToro-badge.png|||eToro is the number one CFD trading platform in India.|||1350 x 850

https://content.cryptonews.com.au/wp-content/uploads/2021/05/binance-pro-vs-binance-lite.jpg|||Binance Lite Provides Australians With Easy Bitcoin ...|||1263 x 1411

https://cdn.coingape.com/wp-content/uploads/2020/12/09144759/AdobeStock\_163003190.jpeg|||Major Thai Crypto Exchange Bitkub Temporarily Suspends ...|||2500 x 1667

Dogelon Mars (ELON) Price, Charts, and News Coinbase .

eToro is the worlds leading social trading platform, which offers both investing in stocks and cryptocurrencies, as well as trading CFD with different underlying assets. Top instruments Bitcoin (BTC)

https://preview.redd.it/5ogqt5qdrj781.jpg?auto=webp&s=efa2b114100c020c7260585175fc78ae3327126 2|||Let's Go : dogelon|||1080 x 1080

Ce este Forex? BASIC - Lecia 1. În câteva cuvinte, Forex cunoscut i ca FX sau piaa valutar reprezint schimbul unei valute cu o alt valut la un pre agreat. Aceasta este o pia descentralizat, în cadrul creia sunt tranzacionate valutele globale, i nereglementat, de negociere direct (OTC), ceea ce .

Download OKEx app apk latest version 1.0.1 App id com .

https://preview.redd.it/oex9jwp493881.png?width=1190&format=png&auto=webp&s=cf1674a 9fb932af3968d5d9a1ea0332d78daff02|||The Daily Dogelon - Monday, December 27th, 2021 : dogelon|||1190 x 1186

OKEx - Bitcoin/Crypto Trading Platform for PC Windows or MAC .

MetaTrader 5 Forex & amp; Stock trading - Apps on Google Play

Continue this thread. level 1. EZmoneyTrading. · 4 hr. ago. Dogelon Money Rocket. Not enough proof, because anyone can deposit to the official Coinbase wallet. What we need to see is connection with a liquidity wallet and coinbase, not a random address with no connection. 6. level 1.

https://preview.redd.it/2zvc0d2zr4781.jpg?auto=webp&s=05af9517f1a3301d4ee62a817806dcb29aadcb7 0|||Cant wait to join the 2 billy club : dogelon|||1284 x 2778

Cboe Official Cite - Trade Nearly 24hrs a Day - cboe.com

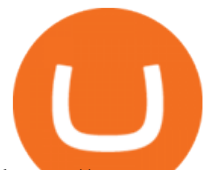

https://www.angewandtekunst-frankfurt.de/cfd-broker/wp-content/uploads/2020/03/etoro-landing-page.png|||e Toro Erfahrungen & amp; Test 2021 - Vor- und Nachteile aufgedeckt||1887 x 890

CFD Trading: Learn what CFDs are & amp; how to trade them eToro

Leading European FX & amp; CFDs brokerage Group XTB

https://miro.medium.com/max/1200/1\*BTy2HhGIveg0LJuXn9TA3w.png||How to Swap the EQL Token!. Equal is partnering with ...|||1200 x 911

How to Use Swap Farming on Binance to Make Profits? During the competition, all users who exchange in liquidity pools will be entered into a draw for a share of \$20,000 in BNB . By meeting a minimum overall swap volume of 100 USDT (buy and sell) in any liquidity pools on Binance Liquid Swap, each new user who has never used Binance Liquid Swap before the campaign will get an equal portion of \$5,000 in BNB.

Top Cryptocurrency Exchanges Ranked By Volume CoinMarketCap

https://support.binance.us/hc/article\_attachments/360076868933/swap\_crypto.png|||Why you should be using Trust Wallet Binance.US|||1801 x 901

https://n.sinaimg.cn/sinakd2020728s/560/w1080h1080/20200728/662a-iwxpesx7023380.jpg|||5APP\_\_|||1080 x 1080

https://1mr3lc1zt3xi1fzits1il485-wpengine.netdna-ssl.com/wp-content/uploads/2018/05/jay.jpg|||Top Trader Tipp: Ich vertraue dem Trading von ...|||3200 x 810

https://public.bnbstatic.com/image/cms/article/body/202103/7821f12b9c7f545914c090f17c46cae4.png|||How to Claim Rewards in Liquid Swap | Binance Support|||1600 x 882

Most Secure, Trusted Platform - The Safest Place to Buy Crypto

https://lh6.googleusercontent.com/proxy/1sdPnlTUB96Q\_vKSbS7hPOrjoueeq6pmHzP4eRXFLoiOaMYkXIg 1a\_qmyd0zuIR6MoLNlr5jGgvQyDk83T5pk7Jb7Zo=s0-d|||kryuchkovalyubov09: THINKORSWIM PAPER MONEY DOWNLOAD|||1260 x 988

https://1mr3lc1zt3xi1fzits1il485-wpengine.netdna-ssl.com/wp-content/uploads/2018/07/mati\_featured.jpg|||Ma rket Analysis: From Solid to Strong - eToro|||3200 x 810

OKEx. 5.3.17. 1. Weve integrated the NFT market with our DeFi Hub. You can now connect multiple wallets and view your NFTs estimated prices and costs. 2. You can now designate payment methods or receiving accounts for each order. 3.

eToro Review 2021 luxfoster.com

https://public.bnbstatic.com/image/cms/article/body/202103/125fe2521da6b284584d8b90a37c1cff.png|||How to Use Binance Support | Binance Support|||1586 x 836

https://cdn.publish0x.com/prod/fs/images/c0612e9f52d21d36428c2f5792e77e5d827e4baaf3cd44025ddca4a9a c648291.png|||Onboarding Your Assets From Ethereum to Binance Smart ...|||1170 x 1536

MT5 for Android - Login MetaTrader5 Platform

https://static.cryptohopper.com/images/news/uploads/1599209408-binance-liquid-swap-instant-liquidity-low-f ees.png|||Binance Liquid Swap: Instant Liquidity, Low Fees|||1600 x 900

https://images.g2crowd.com/uploads/attachment/file/105963/Successful-Transfer-Product-Shot.png|||Earn Daily Pay - earn money 2020|||1879 x 3595

https://commodity.com/wp-content/uploads/2018/04/XTB-Platform.png|||Best Forex Trading Platform Uk Reddit | Forex Winners Scalping|||1399 x 903

http://1.bp.blogspot.com/-ENCKuM84cwY/Td4kdUBO5pI/AAAAAAAAAL4/ziF8nkHbKGU/s1600/screens hot.19.jpg|||Trading sul Forex e Commodity con XTB Trading | # Come ...|||1514 x 934

https://letraderdudimanche.com/wp-content/uploads/2020/10/Le-trading-sans-commission-sur-les-actions-et-l es-ETF-avec-XTB-1.png|||Le trading sans commission sur les actions avec XTB|||1920 x 1080

Although at the moment, Coinbase does not support dogelons, it is believed that it will in the future. Coinbase, since its establishment in 2012 has been committed to building the ideal crypto economy a more fair, accessible, efficient, and transparent financial system enabled by crypto.

https://cryptovn.io/wp-content/uploads/2019/04/matic-coinbase.png|||How To Buy Dogelon Mars On

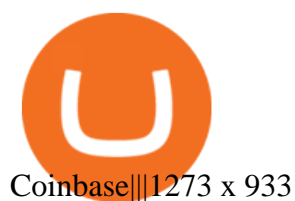

https://preview.redd.it/y227w77he4781.jpg?width=1500&format=pjpg&auto=webp&s=bfd1eff 6b808728e67cdcde13ff6ff337c61f13a|||The Daily Dogelon - Wednesday, December 22nd, 2021 : dogelon|||1500 x 902

In the rest of the US states, residents are allowed to trade on eToro but cannot trade in CFDs. They even receive benefits and discounts on fees not available to residents of other countries. As.

https://brokerchooser.com/uploads/images/learn-trading/cfd-trading-tips/cfd-trading-tips-etoro-web-trading-pl atform-1.png|||12 CFD trading tips to survive|||2874 x 1366

https://cdn.publish0x.com/prod/fs/cachedimages/4085357584-5a7765f224eda881c72f8ba3d778f90c127f0f2df 31bf34795ea782e1d4cd7ef.png|||How to Use Your MetaMask as a Binance Chain Wallet [#BSC ...|||1200 x 790

Step 1 Open Google Play on your Android, or download the app here. Locate MetaTrader 5 in Google Play by entering the term metatrader 5 in the search field. Click the MetaTrader 5 icon to install the software to your Android. Step 2 Run the app on your device. Tap on manage accounts. Tap on the plus sign + on the top right corner.

https://www.expertinvestor.net/images/screens/xtb1.png|||XTB Review 2021 - Bonus, Demo & amp; App Ratings|||1920 x 974

https://image.winudf.com/v2/image1/Y29tLm1pZGFzcHJvdG9jb2wud2FsbGV0LmFuZHJvaWRfc2NyZWV uXzNfMTU4MDk4NjM0NF8wOTc/screen-3.jpg?fakeurl=1&type=.jpg|||Midas Crypto Wallet: Bitcoin, Ethereum, XRP, EOS for ...|||1193 x 2386

https://cdn.shortpixel.ai/client/q\_lqip,ret\_wait,w\_1024,h\_1024/https://www.cryptocointrade.com/wp-content/u ploads/2018/12/eToro-review-spreads-cryptocurrency-markets-1024x1024.png|||Etoro Review - Crypto and Bitcoin CFD Trading and Social ...|||1024 x 1024

https://static.wixstatic.com/media/867131\_cfe249279cc24c3589992d424473ae96~mv2.png/v1/fill/w\_1896,h\_ 924,al\_c/xtb.png|||XTB in Nepal: Trade FX  $\&$ amp; +1500 CFDs|||1896 x 924

Not to mention, thinkorswim also offers a mobile app for both IOS and Android with some of the powerful tools offered on the desktop. TD Direct Investing has not put out any official statement regarding why it is no longer accepting new Canadian customers & amp; accounts for the thinkorswim platform.

https://preview.redd.it/gf552ba6xe781.jpg?auto=webp&s=3ebfed97144e063b7adf4025254dfa85c737118 6|||Oooo baby, finally top 10 on crypto.com : dogelon|||1080 x 1472

https://edukasinewss.com/wp-content/uploads/2021/05/48302baff5bd3e974dbb2f6cb185728f.jpg|||Can You Short Crypto On Etoro - Edukasi News|||1600 x 1067

https://public.bnbstatic.com/image/cms/article/body/202106/61cbefbb602525eadb0603bad37539a3.png|||How to Apply for Corporate Account | Binance|||1600 x 770

https://public.bnbstatic.com/image/cms/article/body/202104/af236a9f9e2089dafc5552b77d2da01b.png|||How to use Binance Liquid Swap - Add/Remove Liquidity ...|||1600 x 843

http://i841.photobucket.com/albums/zz336/cj\_orca/Boat/IMG\_6649.jpg|||CoolTeak or Plasdeck on Foredeck - Boat Talk - Chaparral ...|||1024 x 768

thinkorswim in Canada Elite Trader

https://public.bnbstatic.com/image/cms/article/body/zendesk\_en\_360033773532/Gb29tbozVN/Sib7L5w4KPQ %3D%3D.png|||How to Transfer Funds to the Futures Wallet | Binance Support|||1590 x 1342

Buying Dogelon via CoinBase Wallet : dogelon

Trading Options Made Simple - 5 Perfect Strategies Inside

Etoro - Official Site - 100% Stocks, 0% Commission

Best Crypto Trading Platforms Reviewed. 1. eToro Overall Best Cryptocurrency Trading Platform 2021. For us eToro wins the award for the overall best cryptocurrency trading platform in . 2. Capital.com Best

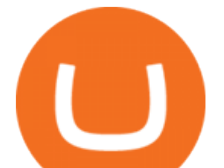

Cryptocurrency Trading Platform for Leveraged CFDs. 3. Binance Best Crypto Exchange .

eToro was founded in 2007 and is regulated under two tier-1 jurisdictions and one tier-2. This makes it a safe broker with low risk for forex and CFD trading. eToro excels at social trading and cryptocurrency trade. Its our top choice in these two categories in 2021.

DOGELON MARS (ELON) Price Prediction 2022! Dogelon Mars Technical Analysis and Dogelon Mars News: DOGELON MARS IS BIGGER THAN DOGECOIN & amp: SHIBA INU!! EXPLAINED: Doge Dash (DOGEDASH) coin Price prediction 2021 to 2025???????? \$0.004 Soon

https://images.ctfassets.net/q5ulk4bp65r7/5fZ31B0CLFBDfIWK3DQPTN/b98e564a067cbb252995d654006ce e09/Group\_31612615.png|||How To Buy Dogelon Mars On Coinbase|||2250 x 1290

For the casual crypto fan, Binance.US offers a simple, form-based platform (under the Buy Cryptocurrency tab) designed for transactions under \$10,000 that lets you pretty intuitively buy, sell and .

https://i.imgur.com/aadPrBM.jpg|||1B Market Cap Lets go!!! : dogelon|||1200 x 800

Videos for Xtb+trader

MetaTrader 5 for Android powered devices is a platform for mobile trading on the Forex and stock markets. The application allows you to connect to a broker $&\#39$ ; servers, receive prices and view price charts, trade and view the history of your trade operations. This is available from anywhere in the world absolutely free of charge!

https://preview.redd.it/bmhmzncaoa781.jpg?width=1275&format=pjpg&auto=webp&s=60805 cf06b1b49dccd380d5ce6b8cb29dbb0af52|||The Daily Dogelon - Thursday, December 23rd, 2021 : dogelon|||1275 x 1280

How to use Binance Liquid Swap - Swap | Binance Support 1. Log in to your Binance.com and click [Finance] - [Liquid Swap] to enter Binance Liquid Swap. 2. Click [Swap] to enter the trading page. 3. Choose the token you want to sell and enter the q. Exchange Blockchain and crypto asset exchange Academy Blockchain and crypto education Broker

https://preview.redd.it/tkol8lorph781.jpg?auto=webp&s=e04549266350340c56d99fc46195f538a0b67f81| ||What a great day its been, well done all HODLRS : dogelon|||1170 x 2532

https://brokerchooser.com/uploads/images/best-brokers/best-cfd-brokers/best-cfd-brokers-markets.com-web-tr ading-platform-1.png|||Best CFD brokers in 2019 - Fee comparison included|||2880 x 1373

10 Best Crypto Exchanges and Platforms of January 2022 .

OKEX MALTA LTD Download APK (84.4 MB) Versions Using APKPure App to upgrade OKEx, fast, free and saving internet data.! The description of OKEx App OKEx is a Global Leader of Blockchain Technology. We offer the most reliable platform for token & amp; derivatives trading.

Trade, Swap, or Convert: 3 Ways to Buy Crypto for Binance .

Download MetaTrader 5 (MT5) for Android on your smartphone or tablet and trade Forex, Stocks, CFD and Futures instruments anytime and anywhere in the world! 4.3 295,666 total 5 4 3 2 1 What' S New.

https://3arlrews1092a68cz4ftcdl1-wpengine.netdna-ssl.com/wp-content/uploads/2021/01/tradeabeld-markets-a t-naga-markets.png|||NAGA Markets and NAGA Trader review and test (2021 ...|||1292 x 1062

https://v2.cimg.co/review/195/14689/responsive-images/5be182f6d975f media library original 1440 900. png|||eToro Review (2021) - Social Trading Platform|||1440 x 900

https://1mr3lc1zt3xi1fzits1il485-wpengine.netdna-ssl.com/wp-content/uploads/2020/07/Tokenized-Assets-sca led.jpg|||Tokenizing the world: eToroX and the future of financial ...|||2560 x 1709

https://brokerchooser.com/uploads/images/best-brokers/best-cfd-brokers/best-cfd-brokers-plus500-web-tradin g-platform-1.png|||Best CFD brokers in 2019 - Fee comparison included|||2880 x 1278

MetaTrader 5 500.3136 for Android - Download

https://dontrading.es/wp-content/uploads/2018/10/buyholdsell.jpeg|||???? XTB Trading Cup 2019 \$10000 en premios|||5200 x 2891

https://xtb.scdn5.secure.raxcdn.com/tal/0075/67/7e9d3a6caf0dc11c8fa72d608daf26e57d775074.jpeg|||Trader depuis le Graphique | XTB|||1596 x 813

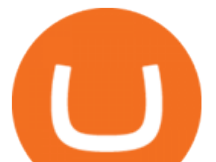

https://cfdinfo.se/wp-content/uploads/2020/11/eToro-Handelsplattform.png|||eToro recension | Omdöme & amp; Guide: Så skapar du konto 2021||2560 x 1356

Best Crypto Exchanges Of January 2022 Forbes Advisor

https://cimg3.ibsrv.net/gimg/www.rctech.net-vbulletin/2000x1504/20190410\_193136\_ba238dce943d940cb83 e02a17ddfa29e07b54a54.jpg|||XRAY XTB 2017 TRUGGY WITH ALL CURRENT HOPUPS - R/C Tech Forums|||2000 x 1500

Ce este un CFD? Înva cum poi începe s tranzacionezi CFD-uri pentru mrfuri, valute, indici i titluri de valoare pe eToro, o important platform de tranzacionare pentru CFD-uri, cu milioane de utilizatori.

Videos for Dogelon+coinbase

https://www.boatdesign.net/attachments/img\_20160626\_154059-jpg.146669/|||any benefit to having new swim platform extend hull ...|||1080 x 1080

https://i.redd.it/bkqqzbzal4l71.jpg|||BREAKING NEWS! Dogelon is going to be listed on Gate.io ...|||1125 x 1085

Alternative ways of trading indices While CFDs offer an easy way to trade indices, its worth pointing out that there are other ways to trade indices on eToro. One alternative to trading CFDs is trading exchange-traded funds (ETFs). ETFs are investment funds that are designed to track the performance of a particular index or asset.

https://xtb.scdn5.secure.raxcdn.com/tal/0101/72/f426259a8ada27db0aad6cdc5a32ca7dc213d6f0.png|||Najlepsz a platforma Forex i CFD | XTB|||1430 x 782

https://www.trading-fuer-anfaenger.de/wp-content/uploads/2020/01/Etoro-Aktien-CFD-Plattform.png||| Was sind AKTIEN CFDS? Trading Tutorial | Vorteile|||1910 x 964

https://blog.frontierwallet.com/content/images/2021/01/Screenshot-2021-01-13-at-2.04.04-PM.png|||How to mint FRONT BEP2O with the Frontier Binance Smart ...|||1970 x 938

Using APKPure App to upgrade OKEx Information, fast, free and save your internet data. The description of OKEx Information App Open the app, click the banner image on the homepage, buy and sell bitcoin quickly. OKEx Information is an information platform focusing on the development of the blockchain and bitcoin industry.

Dogelon Mars is on the decline this week. The price of Dogelon Mars has fallen by 18.39% in the past 7 days. The price increased by 5.18% in the last 24 hours. In just the past hour, the price shrunk by 0.40%. The current price is \$0.000001 per ELON. The new price represents a new all time high of \$0.000001.

https://torodemotrading.com/oodsoamp/2020/04/Bollinger-Bands-eToro.jpg|||Bollinger Bands on eToro. How does it work?|||1903 x 1065

https://brokerchooser.com/uploads/images/learn-trading/how-to-invest-in-bitcoin-bitcoin-cfd-bitcoin-etns-or-b itcoin-futures/how-to-invest-in-bitcoin-bitcoin-cfd-bitcoin-etns-or-bitcoin-futures-xtb-web-trading-platform-1. png|||Sichere CFD Broker für | Detaillierter Vergleich + Bewertung|||1920 x 965

OKEx 5.4.2 Download Android APK Aptoide

https://i.pinimg.com/originals/50/f6/43/50f643c21708d7a894e4c28253e8ca57.jpg|||How To Buy Dogelon Mars On Coinbase - rayshardslaw.com ...|||1524 x 1000

Top Crypto Exchanges Ranked By Volume Nomics

You need to use uniswap in coinbase wallet. I was able to use coinbase wallet to convert ETH to ELON last night. Of course theres a fee but it was like \$50 total for the fee. I converted the same way, but Coinbase wallet doesn't show my correct balance for Dogelon.

Best Crypto Trading Platforms 2022 - Trade Crypto Today

How to add liquidity 1. Log in to your Binance account and click [Finance] - [Liquid Swap] to enter Binance Liquid Swap. 2. Click [Liquidity] to enter the liquidity page. 3. Please read, unde.

A Guide to Trading Indices eToro

https://1.bp.blogspot.com/-L6gR99l55Z0/XmNavkW5GsI/AAAAAAAAAaE/AirFYVXEN0Qeur2QJ0Diirip

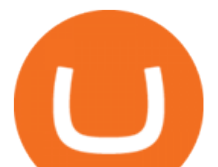

ETG1GxgkgCLcBGAsYHQ/s1600/IMG\_20200307\_152529.jpg|||New Playwallet airdrop total 10juta PLX | AIRDROP|||1280 x 868

(IFSC License No.: 000302/185). XTB c ng ký ti Belize vi Mã s ng ký 153,939. a ch công ty: 35 Barrack Road, 3rd Floor, Belize City, Belize, C.A XTB là thng hiu thuc Tp oàn XTB.

https://www.meilleurebanque2014.com/wp-content/uploads/2020/05/xtb-avis-1.jpg|||XTB avis : que propose ce courtier en ligne pour les traders|||1248 x 808

Buy Cryptos Outright or Trade CFDs on eToro - eToro

OKEx: Buy Bitcoin, ETH, Crypto - Apps on Google Play

https://smartoptions.io/wp-content/uploads/2021/04/Binance-DEFI-Accelerator-Fund.png|||Binance DEFI & quot; What is BSC & amp; Pancake Swap all about? & quot; |||1570 x 792

Will Binance and Coinbase List Dogelon Mars? - Crypto Academy

https://preview.redd.it/tutwh9s99q681.jpg?width=1280&format=pjpg&auto=webp&s=70e89e8 32663fdb5cf3dfe814bd9901a4cb44095|||The Daily Dogelon - Monday, December 20th, 2021 : dogelon|||1280 x 1261

https://img1.daumcdn.net/thumb/R1280x0/?scode=mtistory2&fname=https:%2F%2Fblog.kakaocdn.net% 2Fdn%2F3k5ZV%2Fbtra8zZAloS%2FFKh8cMSF6f1MQTFown8ISk%2Fimg.png|||Bzz (swarm). OKEX.|||1280 x 2624

https://coincodex.com/en/resources/images/admin/guides/what-is-binance-liqu/binance-crypto-exchange.jpg:r esizeboxcropjpg?1580x888|||What Is Binance Liquid Swap and How to Use It? | CoinCodex|||1580 x 888 https://taniforex.com/wp-content/uploads/2019/08/Graphic1-18.jpg|||What is server code in Forex? Definition and Benefits of ...|||2575 x 1413

Forex, CFDs, Commodities, Índices, ETFs - Corretora . - XTB

Invest in Etoro - Pre-IPO Stocks - forgeglobal.com

https://swapcodex.com/wp-content/uploads/2021/05/fbd77f45-8ab7-4d57-b92c-8bfd05ab9ba0.png|||Convert BNB to BSC: A How To Guide (Binance Coin to ...|||1180 x 828

Download the MetaTrader 5 mobile app for Android

https://preview.redd.it/hfa0gi2lai781.jpg?width=2560&format=pjpg&auto=webp&s=803bf281 88c122f533ce017ec3d5a4279fed67bc|||The Daily Dogelon - Friday, December 24th, 2021 : dogelon|||2560 x 1440

OKEx Information for Android - APK Download

Download How to install STEP 1: Open Google Play on your Android, or download the app here. Locate MetaTrader 5 in Google Play by entering the term MetaTrader 5 in the search field. Click the MetaTrader 5 icon to install the software to your Android.

OKEx app apk 1.0.1 apk requires following permissions: Allows applications to open network sockets. Allows an application to read from external storage. Allows an application to write to external storage. Allows an application to request installing packages.

OKEx for Android - APK Download

Created based on your feedback, thinkorswim web is the latest addition to the thinkorswim trading suite. With no download required, this straightforward platform takes the essential tools from thinkorswim desktop and makes them easy to access and even easier to learn.

http://i853.photobucket.com/albums/ab96/vabeach1234/Trojan F26/IMG\_4717\_1.jpg|||Replacing Trim Tab Cylinders - Trojan Boat Forum|||1024 x 768

eToro - The Worlds Leading Social Trading and Investing .

eToro shifts away from high risk CFDs - Globes

Online CFD trading platforms, such as eToro, allow retail investors: Access to multiple markets around the globe Currency and commodity trading Leveraged trading Low entry price trading Flexible long and short positions CFDs are derived from futures contracts.

https://fr.trade-leader.com/assets/images/resources/etoro/001.png|||eToro commentaires réels, conditions de

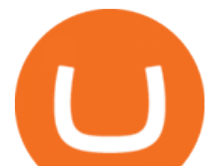

trading, comptes ...|||1920 x 886

Nomics currently lists 99 active cryptocurrency trading platforms that support USD trading pairs. You can buy cryptocurrencies with USD from: Binance , Bybit , Huobi Global , OKEx , FTX , Bitforex , Bitmex , HitBTC , Coinbase Pro , Phemex , Kraken , Bitfinex , DeversiFi , Bitstamp , bitFlyer , Liquid , Gemini , Delta Exchange , CoinField , Uniswap , and more.

Unfortunately, ThinkorSwim is not available in Canada. TD Ameritrade, which provides the platform to all its users does not provide it in Canada. TD Ameritrade works under the name of TD- Direct Investing which discontinued ThinkorSwim and replaced it with a different platform known as AD or Advanced Dashboard' Therefore you will not get ThinkorSwim along with TD-Direct Investing if you decide to open an account with the broker.

https://cryptoworldnewsonline.com/wp-content/uploads/2021/12/4611b2e0-9d58-11eb-b93f-9a7871b40aab.jp eg|||How Coinbase rode cryptos inflection point to a rocky ...|||1200 x 800

Ce este Forex? XTB

https://i.pinimg.com/originals/04/96/17/04961786df39251830ff0b66c38eb361.jpg||How To Buy Dogelon Mars Crypto|||1080 x 1080

http://brokerchooser.com/uploads/images/etoro-review-platform.jpg|||Best CFD Brokers - Top 13 CFD Trading Platforms To Watch ...|||1600 x 769

Tokyo Stock Exchange 2021 - Comparebrokers.co

At XTB we work hard to enhance your trading experience. As a global, 5 star rated broker, our clients satisfaction is in the center of our focus. 2100+ instruments Safe & amp; Secure Comprehensive education Innovative platform 389,000+ customers Fast & amp; highly qualified support

https://miro.medium.com/max/4152/1\*y0vmROyt8-T6ZjpRaH1aqA.png|||WISH Token: Binance DEX & SWAP. Dear Community! | by ...|||2076 x 1066

https://www.biteditor.it/wp-content/uploads/2020/12/How-to-trade-bitcoin-on-eToro-1.jpg|||eToro recensione????truffa o funziona? [2021] - Biteditor Italia|||1600 x 900

https://d31dn7nfpuwjnm.cloudfront.net/images/valoraciones/0033/4420/xtb-trader-3.jpg?1553071432|||XTB -Rankia|||4000 x 2000

Download the latest version of MetaTrader 5 for Android. The ideal tool for investing in the stock market Thinkorswim is available in Canada, I' ve been using it for quite a few years. I must be grandfathered in...my commissions are \$5 per trade. Not great but I use the platform more for its charting capabilities as it's about a million times better than IB. #4 Mar 12, 2021 Share Fain 314 Posts 104 Likes GaryBtrader said:

https://i1.wp.com/www.cryptonewspoint.com/wp-content/uploads/2020/05/Crypto.com-Secures-The-Largest-Direct-Insurance-Policy-Within-Crypto-Industry.jpg?fit=1280%2C960&ssl=1|||Crypto.com Secures The Largest Direct Insurance Policy ...|||1280 x 960

https://i.pinimg.com/originals/ce/76/28/ce76287cebf9e461a5c775f9b2d93584.jpg||How To Buy Dogelon Mars On Binance - All About Information ...|||1280 x 851

https://cdn.stockbrokers.com/uploads/edqg6gg/XTB-xStation5.png|||Xtb Forex Broker Review Quantina-intelligence Forex News ...|||1510 x 836

Dogecoin and Shiba Inu are the biggest meme-coins at the time, amounting up to more than \$60 billion in a combined market capitalization. Both Shiba Inu and Dogecoin are listed in Coinbase and Binance. According to CoinMarketCap, Dogelon Mars is the third biggest meme-coin regarding market capitalization.

How to Switch Between Binance Lite and Binance Pro

https://btcmanager.com/wp-content/uploads/2018/12/South-Africa-Crypto-Exchange-Platform-VALR-Launch ed-In-Partnership-With-Bittrex.jpg|||South Africa: Crypto Exchange Platform VALR Launched in ...|||1300 x 776

https://preview.redd.it/mneod9l9a5781.png?auto=webp&s=8718592e2b25a9c38b9c1f1d401ef1d7d83ae9 71|||Dogelon is the next SHIBA! Dogelon only has a 600 million ...|||3281 x 882

If youre using Coinbase Wallet on your mobile phone, you can purchase Dogelon Mars right in the app. Tap

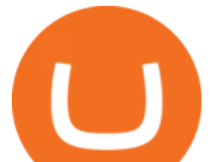

on . Then tap on the Trade tab, where you can swap ETH for any token that runs on the Ethereum standard (called ERC-20 tokens). Tap choose coin and select Dogelon Mars. Input the amount of ETH youd like to exchange for Dogelon Mars.

https://i.imgur.com/m5t5la0.jpg|||ANOTHER EXCHANGE! HUABI kept their word! : dogelon|||1242 x 1596 Mobile trading with MetaTrader 5 for Android provides a convenient access to the Forex and Exchange markets from your smartphone or your tablet. Regardless of where you are, you can connect to your broker' s server, analyze quotes of currencies, stocks and other exchange instruments, and execute trade operations.

https://themactee.com/2021/Dogelon-Mars-Logo-The-Dogelon-Mars-Crypto-Shirt-long-sleeved-2.jpg|||How To Buy Dogelon Mars In Usa|||1100 x 1100

https://preview.redd.it/xc4h7h7he4781.jpg?width=1280&format=pjpg&auto=webp&s=82fb524 5859a326de499c39c29894142070276d6|||The Daily Dogelon - Wednesday, December 22nd, 2021 : dogelon|||1280 x 853

https://i.imgur.com/RySZKtR.jpg|||Some perspective : dogelon|||1242 x 1336

https://preview.redd.it/hn47dg2lai781.jpg?width=1280&format=pjpg&auto=webp&s=53cd3b0 45a488464b26b7c91bd49ff877d572682|||The Daily Dogelon - Friday, December 24th, 2021 : dogelon|||1280 x 1280

XTB Review 2022 - Pros and Cons Uncovered

https://buyshares.co.uk/wp-content/uploads/2020/09/XTB-xStation-5-trading-platform-2048x959.jpg|||XTB Trading Review 2020 - Fees, Pros & amp: Cons Revealed|||2048 x 959

Step 1: Go to the Binance Launchpool website, Step 2: Look for the project you want to participate in, locate the pool that corresponds to the crypto you have, and click Stake Now. Step 3: Once you see the webpage for that pool, click Stake, enter the amount you want to put in the pool, and click Stake again.

Open OKEx - Bitcoin/Crypto Trading Platform APK using the emulator or drag and drop the APK file into the emulator to install the app. If you do not want to download the APK file, you can install OKEx - Bitcoin/Crypto Trading Platform PC by connecting your Google account with the emulator and downloading the app from the play store directly.

https://2013download.com/wp-content/uploads/2019/01/metatrader-4.jpg|||MT4 & amp; MT5 Free Download -Download|||1920 x 1080

https://coincierge.de/wp-content/uploads/2020/12/XTB-Broker-Titel.png|||XTB Broker im Test 2021: Erfahrungen & amp; Trading  $\parallel$ 1490 x 817

How to Buy Dogelon Mars Coinbase

In the year 2420 a young Dogelon Mars was born onto the beautiful red sands of Mars where he would live peacefully alongside his family. Together they worked hard to develop their expanding colony into a hub of technology that would bring prosperity to all life across the galaxy. This development continued until the dreaded arrival of the .

Vector Platform - Develop Strategies - Vector

https://dappimg.com/media/uploads/2021/06/30/195a1806ceed4833b20aa9ce9c9b29db.png|||How to Transfer Tokens to Binance Smart Chain? By Dapp.com|||1146 x 1160

Understanding CFDs The eToro Fintech Guide

https://publish.one37pm.net/wp-content/uploads/2021/06/binance-vs-coinbase-mobile.jpg|||Binance vs. Coinbase: Which Crypto Platform is Better?|||1080 x 1168

https://fintechcowboys.cz/wp-content/uploads/2020/06/Obchodovane\_nastroje.png|||Cfd Provider Trading Etoro Twitter|||1608 x 920

https://public.bnbstatic.com/image/cms/article/body/4073/79a3da8383c19126c7f712b804738d7e-0.png|||How To Swap Crypto On Binance App|||1079 x 1600

https://sc01.alicdn.com/kf/HTB1frvpOFXXXXXhXXXXq6xXFXXXt.jpg|||Buy bicycle Hydraulic hose fitting kit Hose Barbs Banjo ...|||1500 x 1000

Heres how to switch to Binance Pro: 1. Log in to Binance and tap on the profile icon Firstly, open the Binance

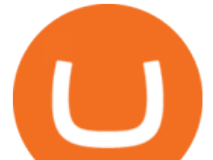

mobile app and log in to your account. After youve logged in to your account, youll land on your dashboard. On the top navigation bar, youll see a profile icon. Tap on the profile icon to open the menu. 2. Turn off Binance Lite

How to use Binance Liquid Swap - Swap Binance Support

OKEx update version history for Android - APK Download

https://fintechcowboys.cz/wp-content/uploads/2020/06/Copy\_investor\_stats\_2.png|||Cfd Provider Trading Etoro Twitter|||1488 x 968

https://www.binary.com/images/pages/metatrader/icons/mac.png||Start Trading with MetaTrader 5 Binary.com|||1806 x 1107

Binance Liquid Swap is based on a pool of liquidity. There are two tokens in each pool, and the relative amount of tokens determines the price between them and can always be traded as long as there are corresponding tokens in the pool. Binance Liquid Swap offers more stable prices and lower fees for large transactions.

https://i.pinimg.com/originals/1a/9e/13/1a9e134fadb8e49988837a30470a3381.jpg|||How To Buy Dogelon Mars In Canada - All About Information ...|||1024 x 1024

Will Dogelon Be Listed on Coinbase? - Market Daily

https://i.pinimg.com/originals/74/79/f4/7479f4c47dcfd6940a6cb93e140af62a.jpg|||How To Buy Dogelon Mars On Coinbase|||1080 x 1080

Award Winning Trading Platform - Interactive Brokers®

https://nobetcianahtarci.com/wp-content/uploads/2021/09/c2f74ed280eeb09b4a2f25e99dccf9c3-1.jpg|||How To Buy Dogelon Mars On Coinbase - rayshardslaw.com ...|||1080 x 1307

https://justcryptocoins.com/wp-content/uploads/2020/12/a21a2bac-0ced-42b9-ae04-edd56856b945-1320x879. jpg|||Bitcoin developer who lost Bitmain funding wins Coinbases ...|||1320 x 879

https://cimg2.ibsrv.net/gimg/www.rctech.net-vbulletin/2000x1504/20190410\_193229\_82bc0271228d079d8d7 0d16a7bbde8ce0edbd1af.jpg|||XRAY XTB 2017 TRUGGY WITH ALL CURRENT HOPUPS - R/C Tech Forums|||2000 x 1500

https://images.cointelegraph.com/images/1434\_aHR0cHM6Ly9zMy5jb2ludGVsZWdyYXBoLmNvbS9zdG9y YWdlL3VwbG9hZHMvdmlldy8xZTJjOGMyZGY0MDk5NDAzNjU1ZTc0YjZlZjA1ODMwYi5qcGc=.jpg||| South Korean Kakao Corps Ground X Plans to Extend ICO ...|||1434 x 956

https://images.nongjia888.com/img/h18/h86/img\_localize\_9c324834f031016b232aa195d2a27901\_1080x1920 .png||||||1080 x 1920

Hc cách giao dch min phí ti XTB Trading Academy - Hc .

https://miro.medium.com/max/3200/0\*b0lAaGtEjs3Tfc0W|||BAKE Farming Tutorial. 1. Connect to the Binance Smart ...|||1600 x 998

DOGELON MARS - YOU CAN BUY DOGELON MARS ON COINBASE WALLET

https://www.investopedia.com/thmb/gzQU0k6rPmFKX3ZUsyr7OUVf57c=/1500x1000/filters:fill(auto,1)/xtb \_recirc2-971874d7048e456bbd8f0b88b1fd5315.png|||XTB Online Trading (XTB) Review 2020|||1500 x 1000 https://shop.tradersyard.com/images/thumbnails/1366/1025/detailed/2/agenatrader-dom\_lkcr-5z\_4yzt-3o.png||| Buy Trading Platform | Trading Software | AgenaTrader|||1366 x 1025

https://kienthuctrade.net/wp-content/uploads/2021/01/XTB-1-1536x814.jpg|||XTB Online Trading (XTB) Review 2021, Detailed review of ...|||1536 x 814

okex bitcoin exchange for Android - APK Download

Coinbase is the largest U.S.-based cryptocurrency exchange, trading more than 30 cryptocurrencies. Its fees, however, can be confusing and higher than some competitors. While Coinbase offers.

Top Crypto Trading Platforms: Reviews 2022. 1. Binance. Binance is the largest digital currency exchange services in the world that provides a platform for trading cryptocurrencies. The platform . 2. Coinbase. 3. Bybit. 4. FTX. 5. eToro.

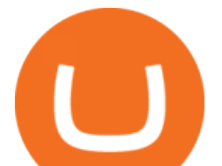

MetaTrader 5 (APK) - Review & amp; Free Download

https://preview.redd.it/8s07cq0iqc781.jpg?auto=webp&s=593bd8f097dcac9a617a796d1b39bae7778cf43 8|||Only 3 exchanges leftBinance, Coinbase, Robinhood : dogelon|||1284 x 2392

Download MetaTrader 5 app for Android. MetaTrader 5: Trade Forex and Stocks at any time, at any place!. Virus Free

https://brokerchooser.com/uploads/images/best-brokers/best-cfd-brokers/best-cfd-brokers-ig-web-trading-platf orm-1.png|||Best CFD brokers in 2019 - Fee comparison included|||1917 x 964

How to Use Binance Swap Farming Binance Support

https://brokerchooser.com/uploads/images/broker-reviews/etoro-review/etoro-review-web-trading-platform-1. png|||eToro Review 2019 - Pros and Cons Uncovered|||2874 x 1366

https://d31dn7nfpuwjnm.cloudfront.net/images/valoraciones/0035/5274/xtb-trading-cup.png?1571812600|||XT B Trading Cup 2019 - Rankia|||1184 x 806

The Best Option For Options - Join BlackBoxStocks Now & amp; Save

https://assalhammam.com/wp-content/uploads/2021/09/67e257e1ea5eef02df778888c7a912fb.jpg|||How To Buy Dogelon Mars On Coinbase - girounde|||1136 x 1136

Dogelon is the best meme coin option in terms of market cap, market dominance and icon. The latest tweets from @dogelon0\_0 Verify your identity on Coinbase by Muchao for Coinbase on To use uniswap, youll need ethereum tokens and an ethereum wallet that can connect to uniswaps website.

https://images.cointelegraph.com/images/1434\_aHR0cHM6Ly9zMy5jb2ludGVsZWdyYXBoLmNvbS91cGxv YWRzLzIwMjEtMDcvMjVhMmZmZDMtYTg1Yy00NTc3LWI0ZDYtYWFhYjEwODI2NjA4LmpwZw==.j pg|||FTX crypto exchange integrates institutional trading tool ...|||1434 x 955

https://education.exness.com/wp-content/uploads/2020/02/trading-on-MT4.jpg|||Trading platforms: MT4 and MT5 Exness Education|||1463 x 768

https://www.cryptocointrade.com/wp-content/uploads/2017/10/LitecoinCFDtrading-eToro.jpg|||Litecoin CFD Brokers and Crypto CFD Trading Platforms ...|||1620 x 1168

Binance Smart Chain, Trust Wallet, PancakeSwap, Venus, MetaMask and BNB tutorial.MoneyZG Crypto Course: https://moneyzg.academyTrade on Binance: https://bit..

The Best Forex Robots Of 2021 - Three Robots Making Real Pips

https://preview.redd.it/aaequ8156jj01.png?auto=webp&s=7927b399bf709c191c451df9fc7b4f51c6820fa0| ||Can someone help me understand the volume graph on Binance ...|||1430 x 778

10 Best Crypto Trading Platforms To Buy Altcoins .

https://cdn.dribbble.com/users/1182973/screenshots/6862595/dribbble\_shot\_login\_xstation\_3.png|||Xstation Forex App | Ea Forex Killer|||1600 x 1200

https://cfd.guide/wp-content/uploads/2020/11/etoro-app-chart.jpg|||eToro App: Test der mobilen Software & Anleitung 2021 ...|||1400 x 2300

https://miro.medium.com/max/3476/1\*6dD7HDEUoG\_UzYDLNpnjlg.png|||WISH Token: Binance DEX & SWAP. Dear Community! | by ...|||1738 x 1038

Download APK (14.0 MB) Versions Using APKPure App to upgrade okex bitcoin exchange, fast, free and saving internet data.! The description of okex bitcoin exchange App Okex bitcoin exchange is a new discussion circle application for blockchain and digital money.

Gutscheine Review 2021 - Get a 20% Fee Discount - finscout.org

DOGELON MARS COINBASE & amp; BINANCE LISTING 2022 - GET READY TO.

https://public.bnbstatic.com/image/cms/article/body/202106/a8ca6754ab207427a8bd76bf31b6fb08.png|||How to Change Account Email | Binance|||1116 x 810

Day Trading - Simpler Trading - Trading Education

In this video, i will teach you how to use MetaTrader 5 Mobile on your android phone easily. This is MetaTrader 5 beginner guide it will teach you how to nav.

MetaTrader 5 Tutorial For Beginners - MT5 Android Interface .

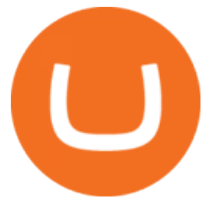

thinkorswim Trading Platform Suite TD Ameritrade

https://i.redd.it/cy8h2drtgim71.jpg|||Dogelon Mars (\$ELON) : dogelon|||1057 x 1280

https://www.investorgreg.net/storage/xtb-Platforms-orig.jpg|||XTB Review 2020 - Online Broker Rating, Commissions ...|||1881 x 774

https://trade-in.forex/wp-content/uploads/2021/07/trading-CFDs-1024x833.png?v=1625844820|||eToro vs Plus500 - What to Choose in 2021 | Trade in Forex|||1024 x 833

https://es.xtb.com/hubfs/jon-trader-cuadrado-color.jpg|||XTB - Nuevo seminario Jontrader|||1080 x 1080

With eToro, the leading social trading platform, you can connect, share strategies, and discuss CFD trading with millions of users. CFDs also provide the flexibility that makes it possible to copy other traders actions with proportional accuracy, automatically in real time. Copying experienced traders is a great way for beginners to get started trading CFDs.

*(end of excerpt)*